ACADEMIC DEPT USE ONLY:

## **SCHEDULE ENTRY FORM FOR CATALOG COURSES ONLY**

**All information is required for Scheduling. For courses to be considered for funding by HED, students must be registered by Census Date, which is the third Friday of the term.**

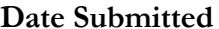

Term Spring Year\_\_\_\_\_ New New UPDATE<sup>O</sup> CANCELLATION\_

No:

This form is to be used for initial schedule submission and/or updates to currently scheduled courses. Enter **each** course offering on a separate line. Indicate in the comments section those courses requiring permission of the instructor to register. Proposed courses, which have not yet been approved by Curriculum Committee for addition to the regular curriculum will not be scheduled until approval from Curriculum Committee, VP of Instruction & HED are in place. All courses must meet the minimum hours of contact time specified in the college catalog. Any courses not meeting contact time will not be scheduled and placed on hold.

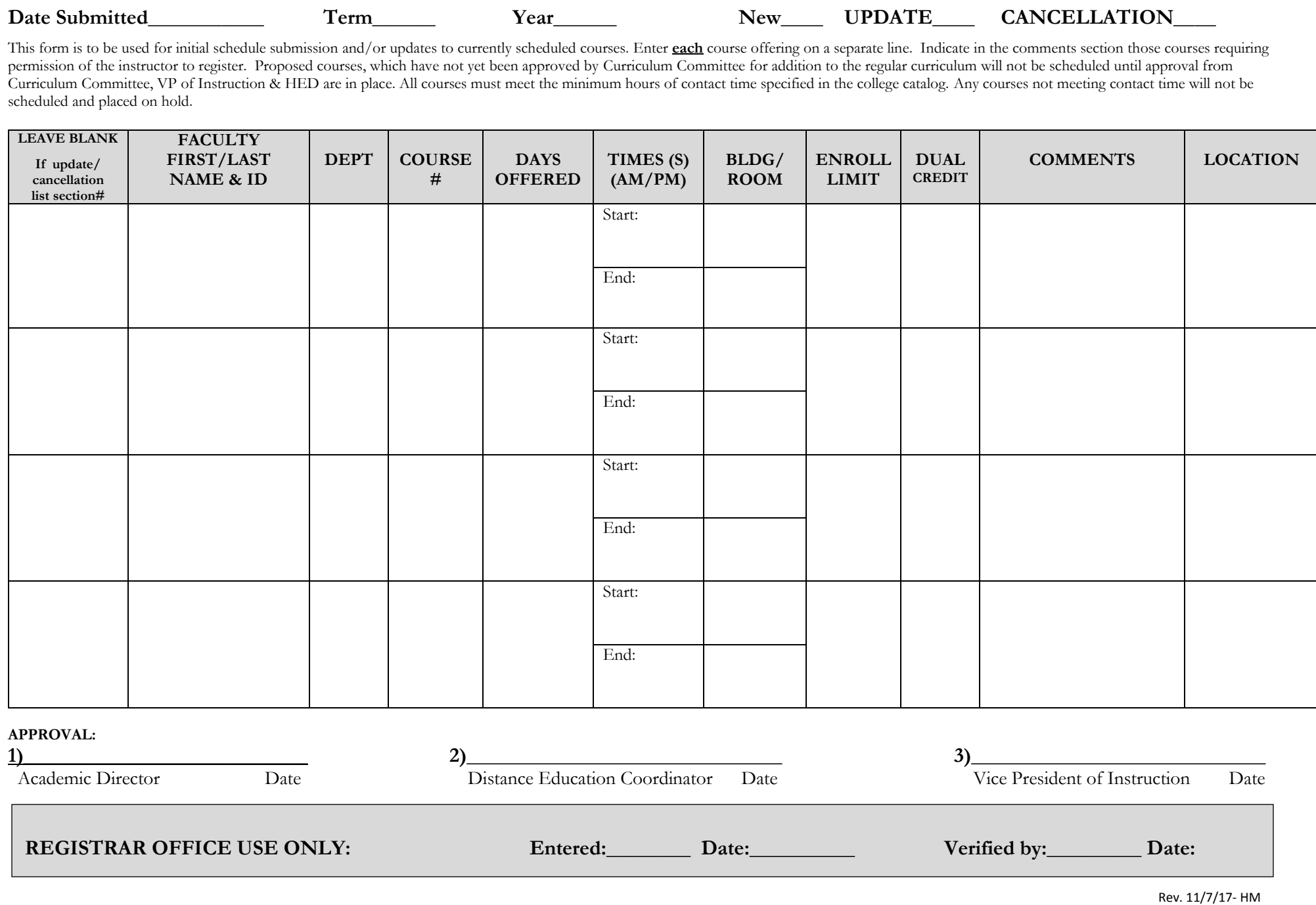

REGISTRAR OFFICE USE ONLY: Entered: Date: Date: Verified by: Date: Date:

**\_\_\_\_\_\_**